## , tushu007.com

<< Word2007

书名:<<新编Word2007电脑办公入门提高与技巧>>

- 13 ISBN 9787030217233
- 10 ISBN 7030217233

出版时间:2008-6

 $(2008.06)$ 

页数:438

PDF

更多资源请访问:http://www.tushu007.com

## << Word2007

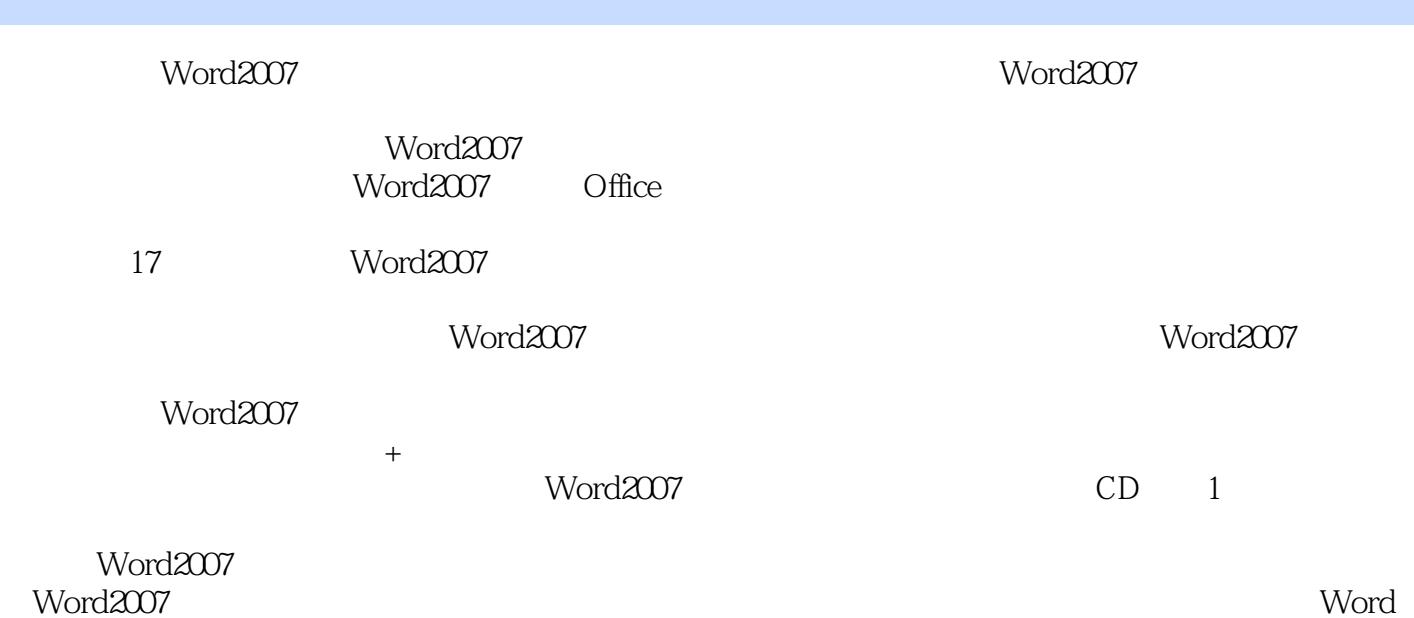

*Page 2*

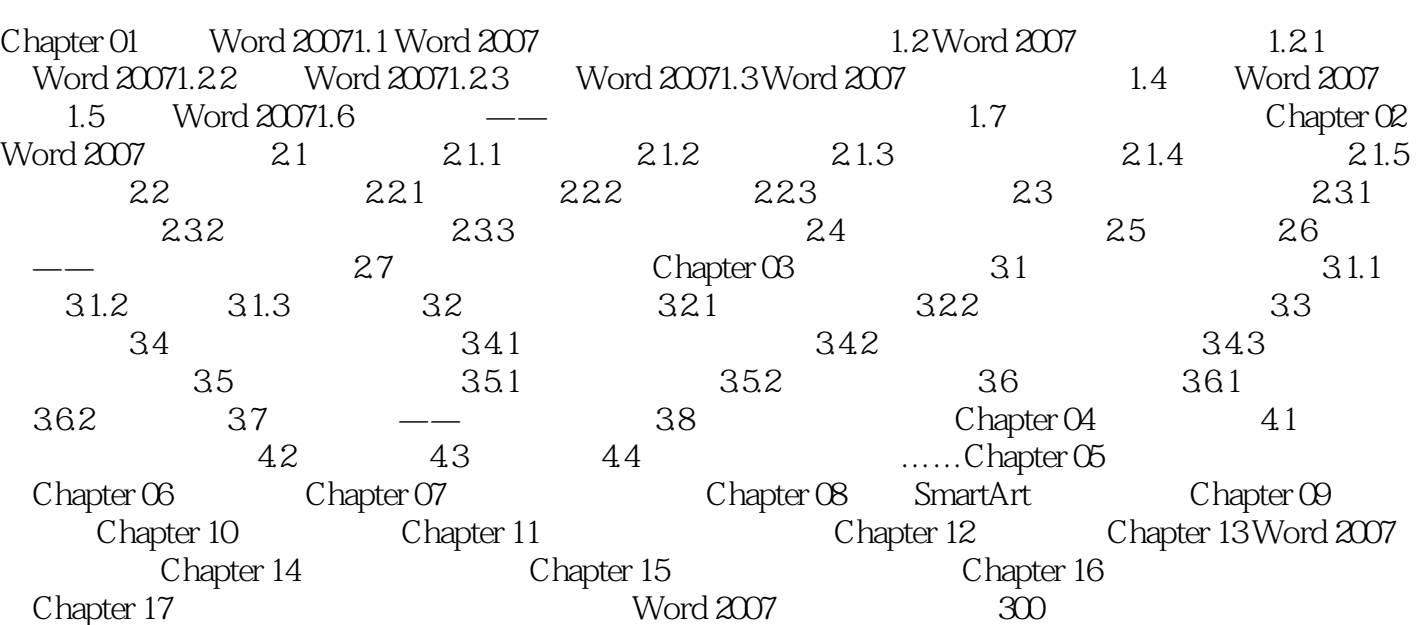

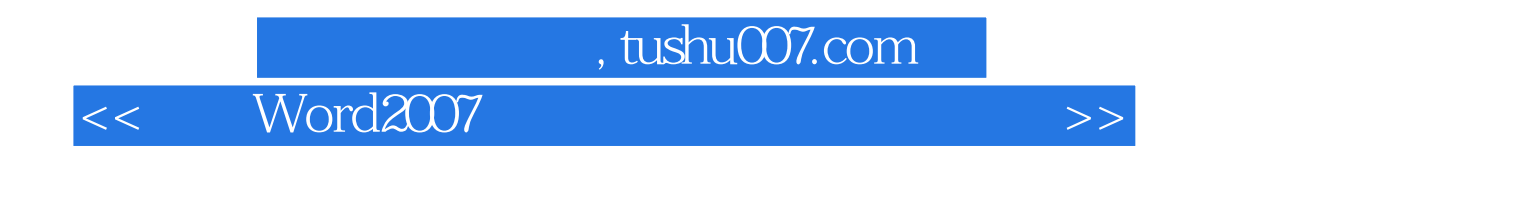

Chapter 01 Word 20071.1 Word 2007 Word 2007 Word 2007

……

## << Word2007

word2007 Word 2007

Word 2007<br>Word 2007 word2007

## << Word2007

本站所提供下载的PDF图书仅提供预览和简介,请支持正版图书。

更多资源请访问:http://www.tushu007.com